# INS FT80bt

# $\text{USB}$  RS-232C()

Windows 7

2009 11

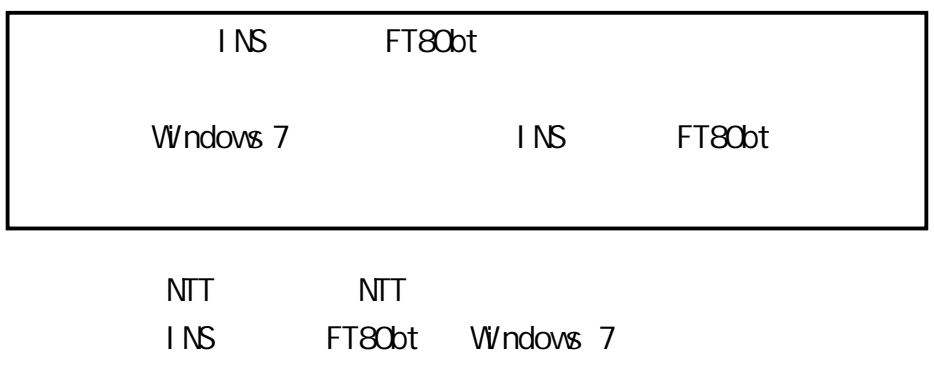

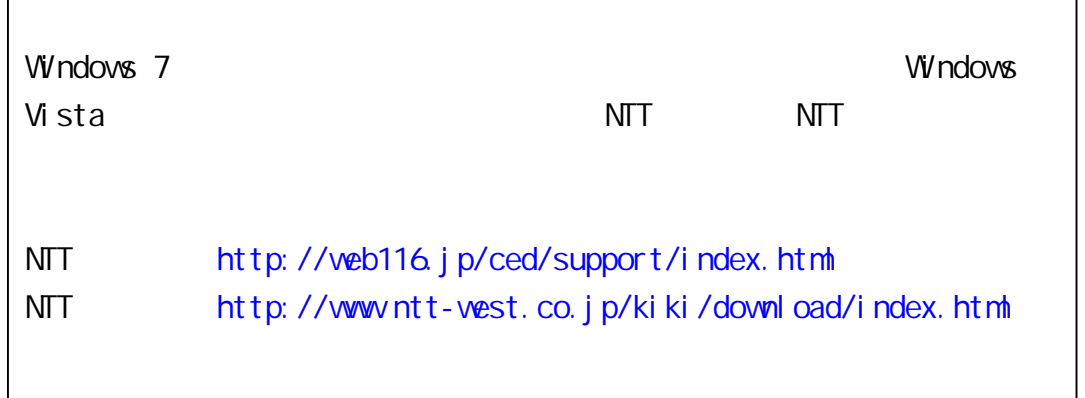

Windows 7 Home Premium Windows 7 Professional Windows 7 Ultimate 32 x86 Windows 7 is either a registered trademark or trademark of Microsoft Corporation in the United States and/or other countries.

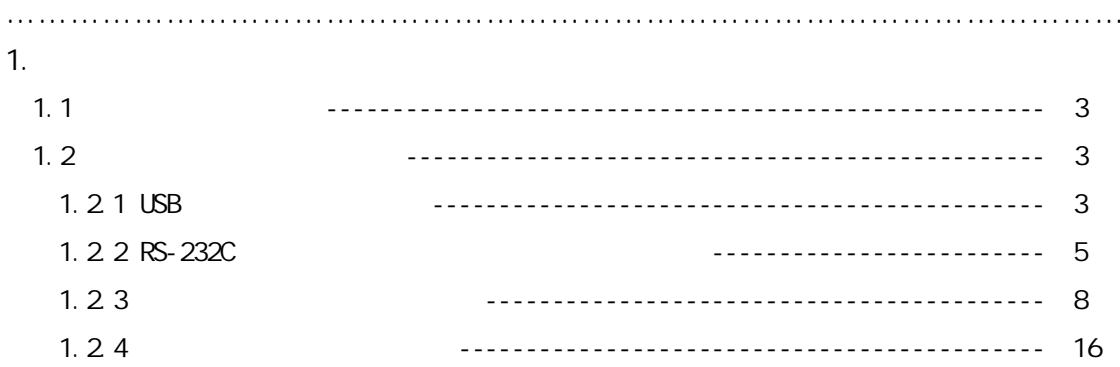

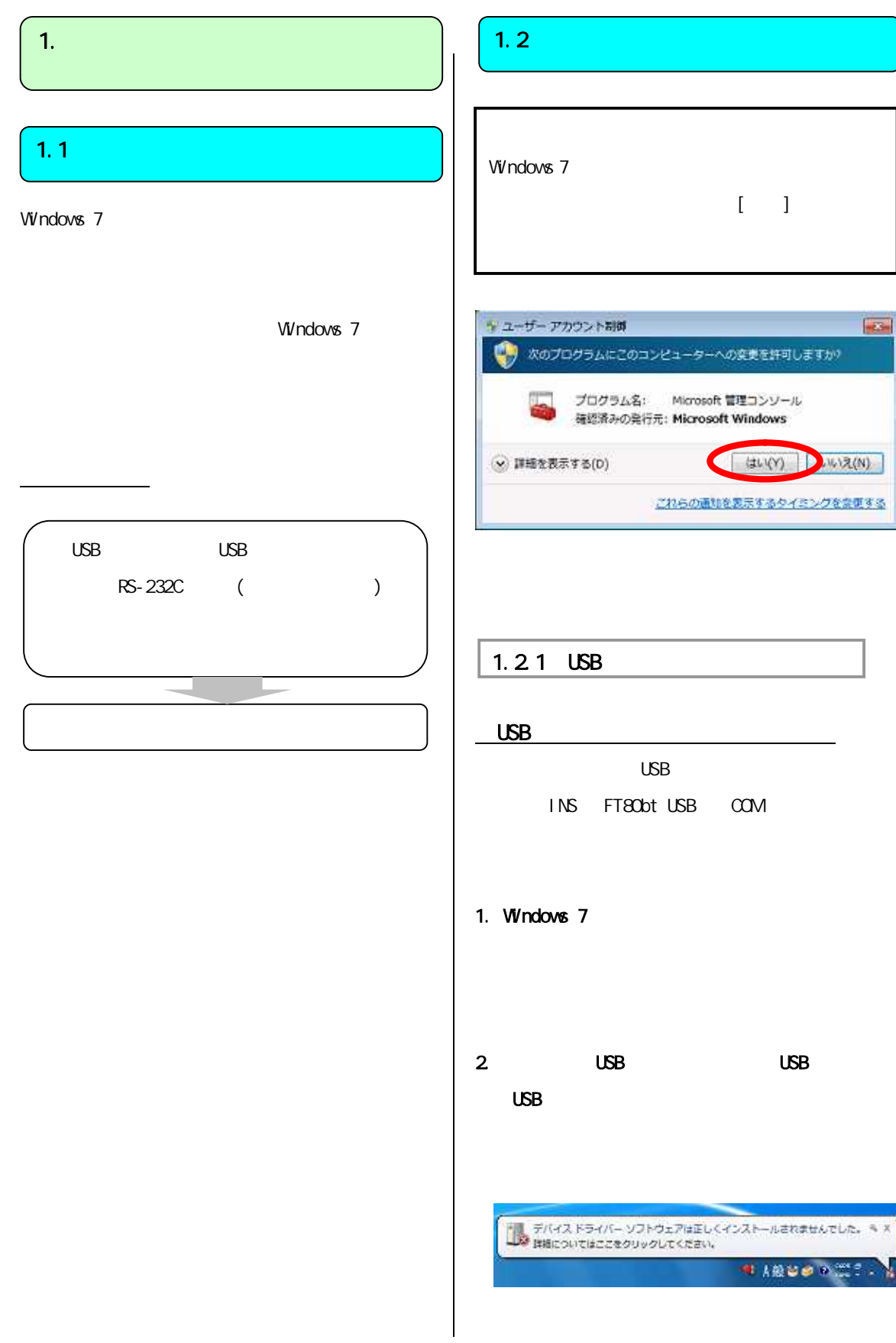

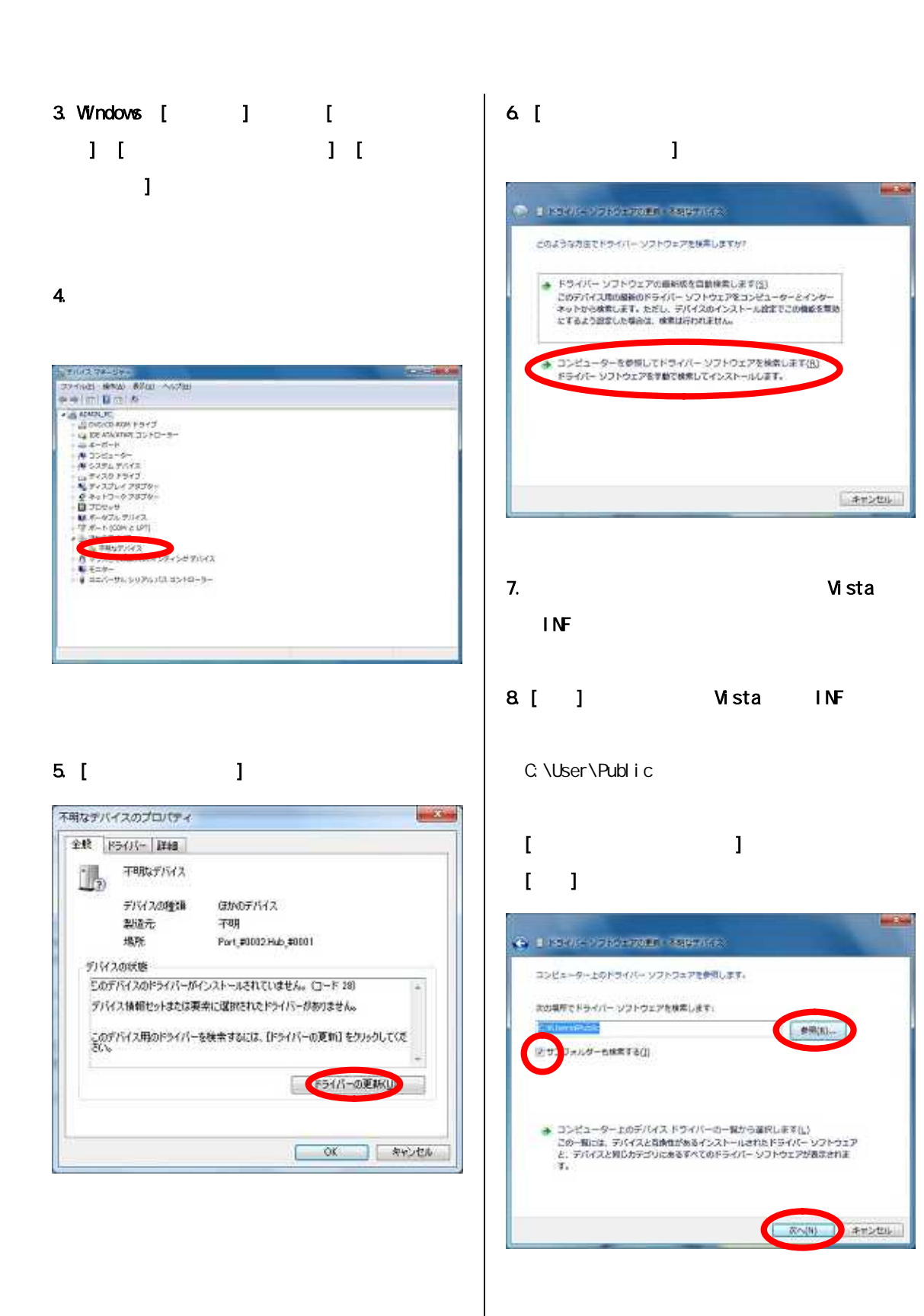

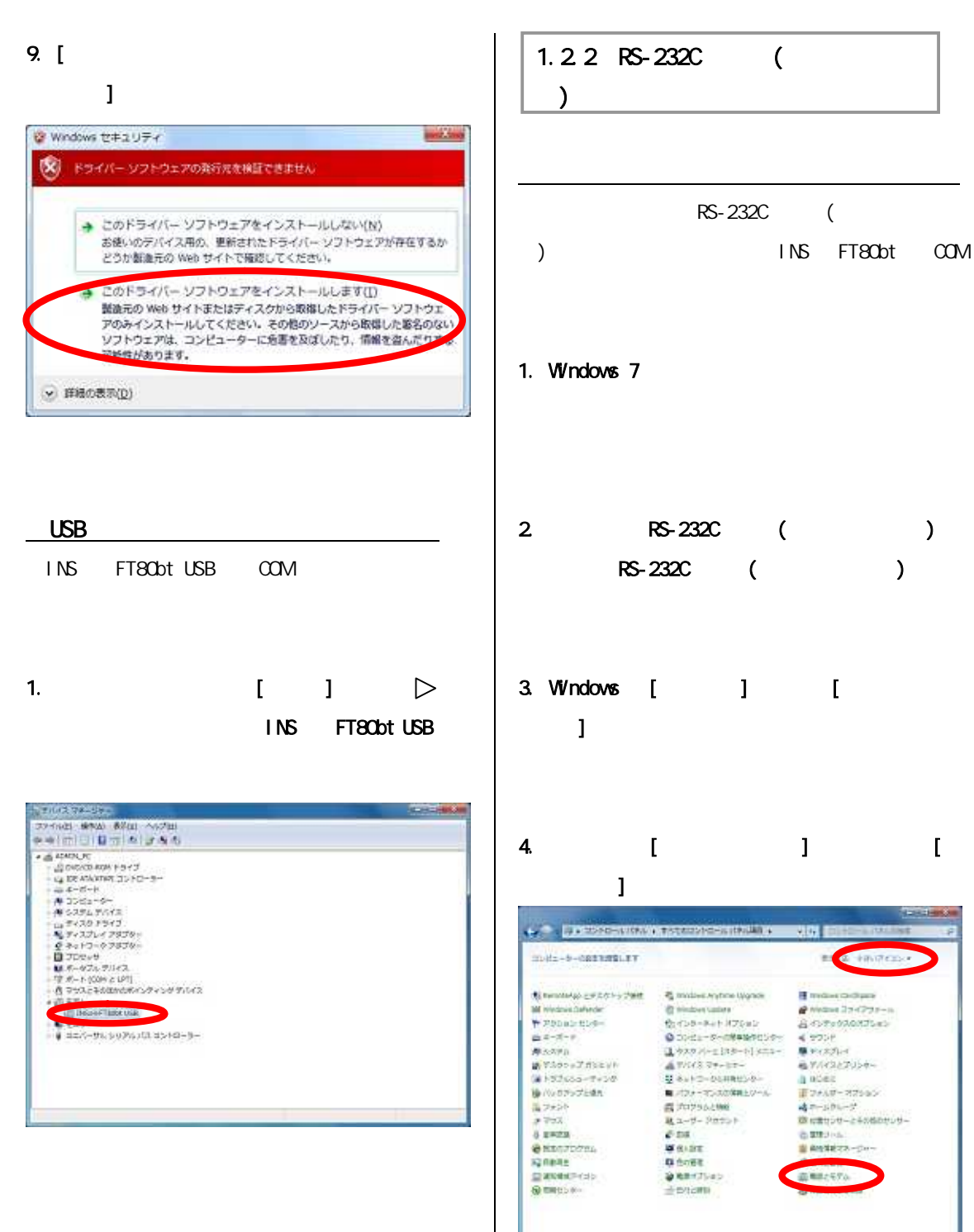

P.8 1.2.3

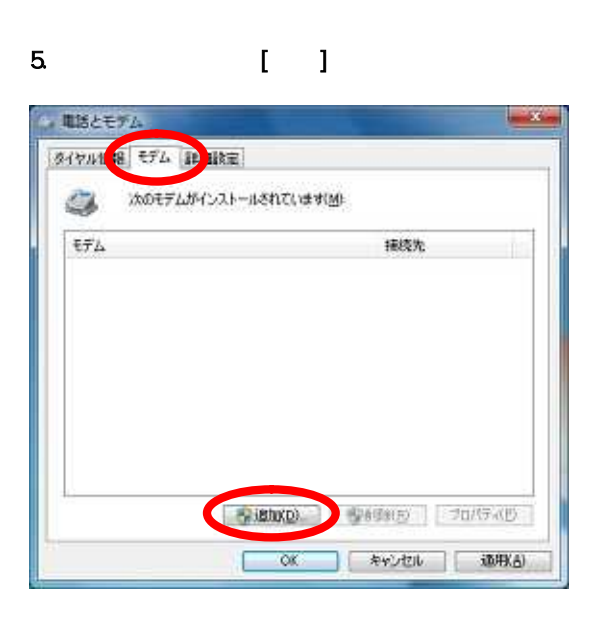

 $6 \left[$  $[-1, 1, 1]$ 

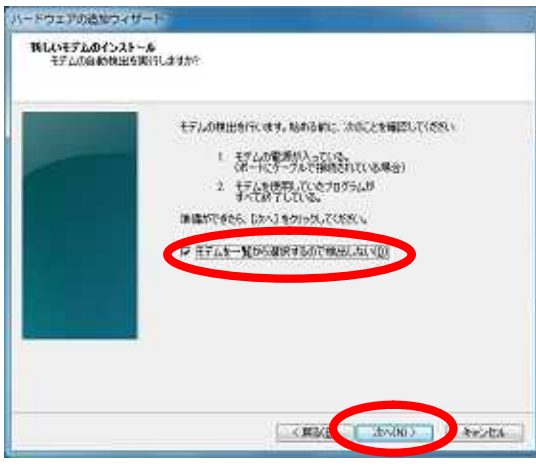

## 7. [ T

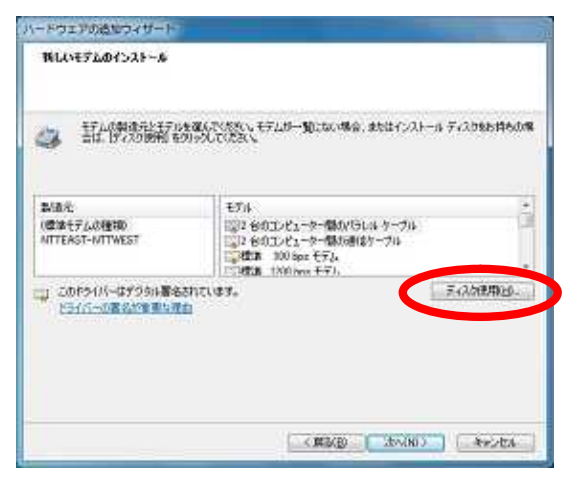

8. [ ] MDMFT80V.INF

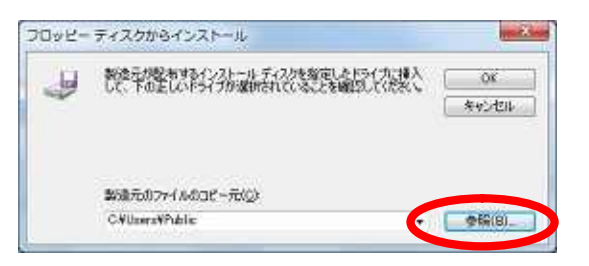

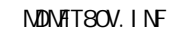

C: \Users\Public

## 9. [ ]

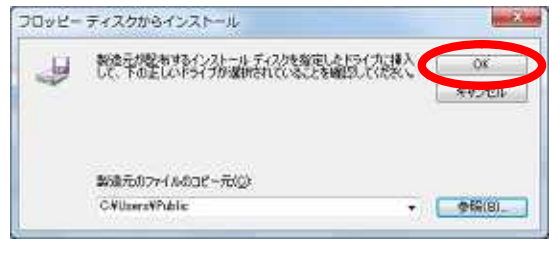

## 10. INS FT80bt [ ]

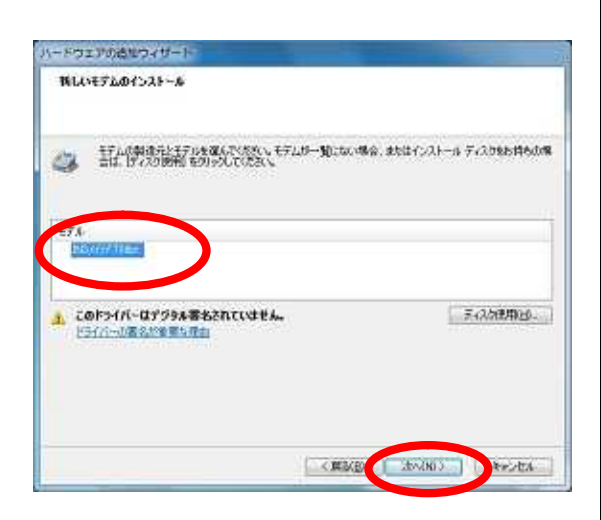

11.  $\blacksquare$ P.5 2 com T I

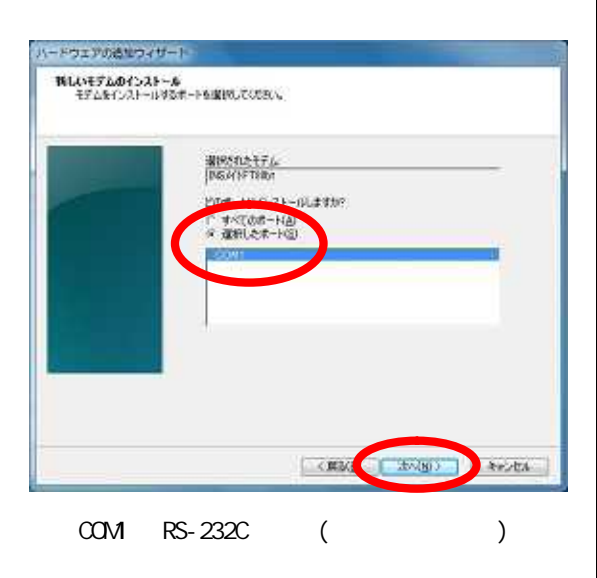

## 12 [ ]

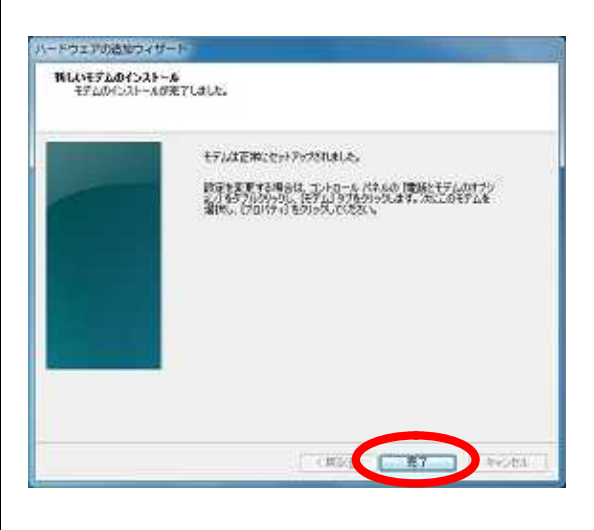

 $13.$ 

 $[0, 1]$ 

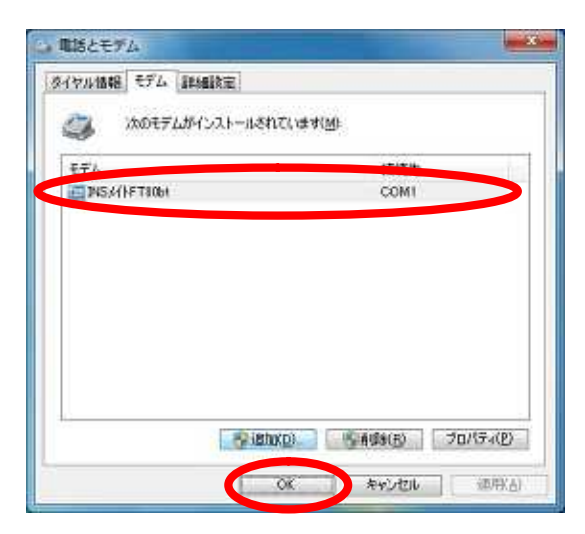

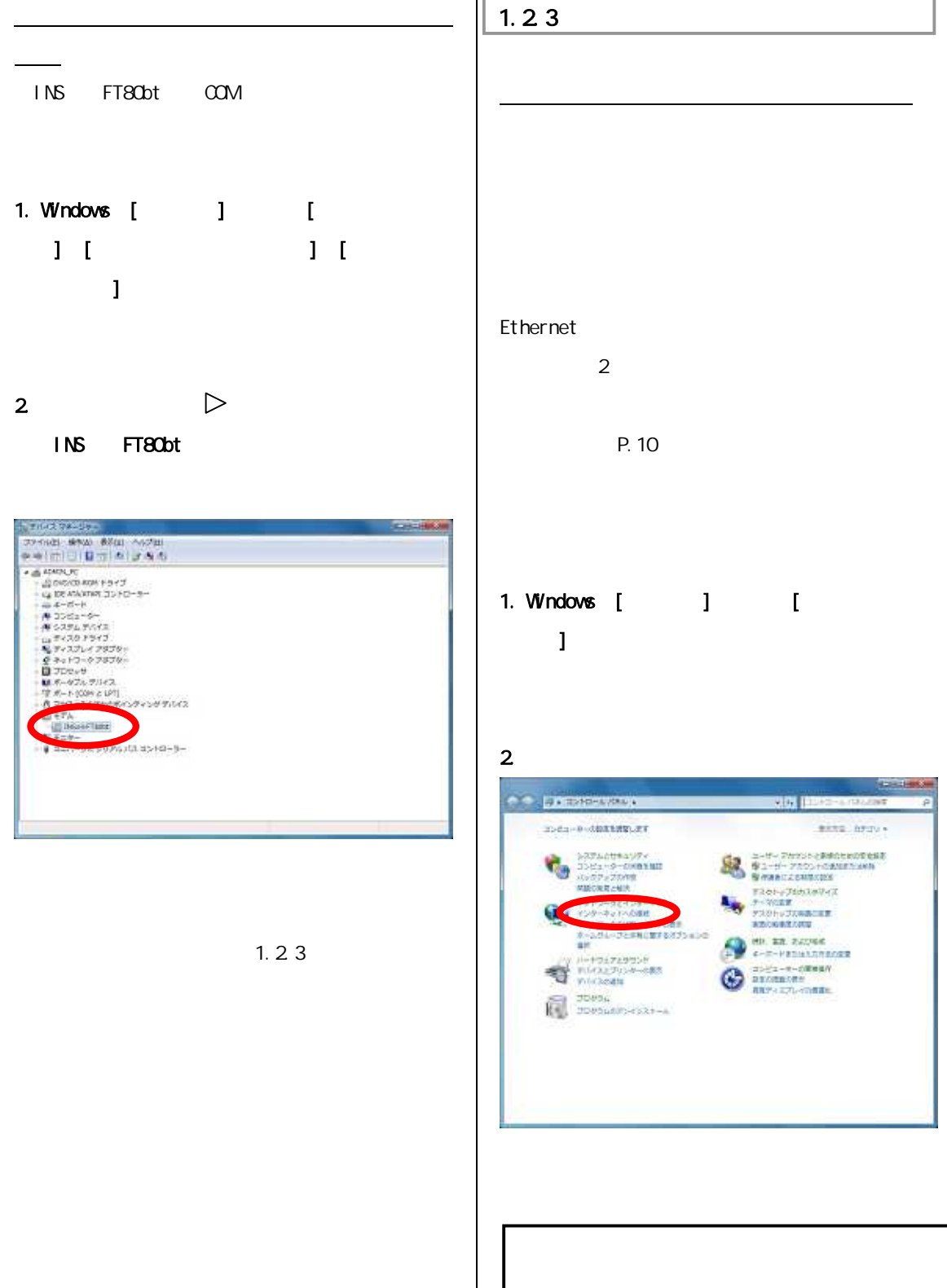

2 P.10

## 1. Windows [  $\qquad$  ] [  $\blacksquare$

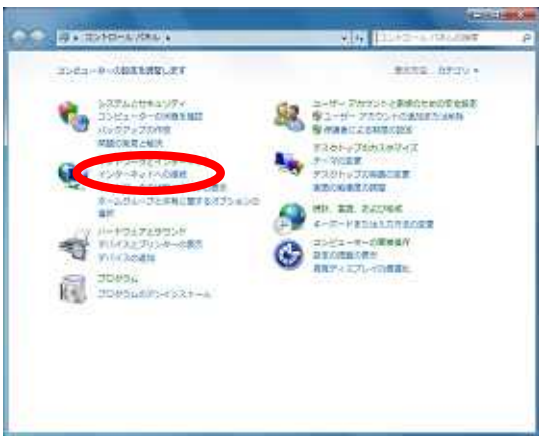

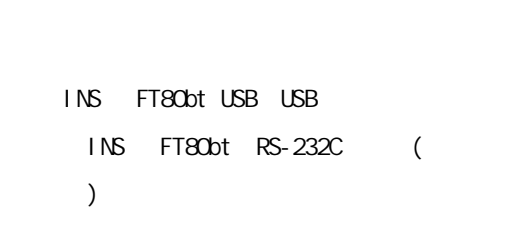

I

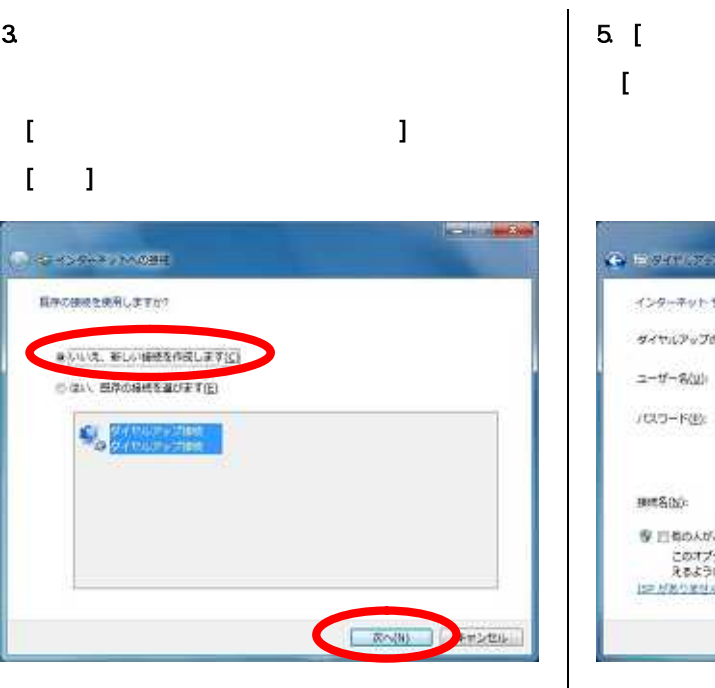

# 5. [  $\begin{bmatrix} 1 & 1 \\ 1 & 1 \end{bmatrix}$ [パスワード]、[接続名]を入力し、[このパスワ  $-1$

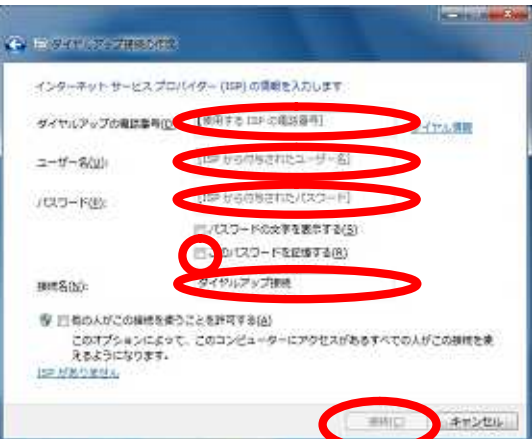

4. [ J

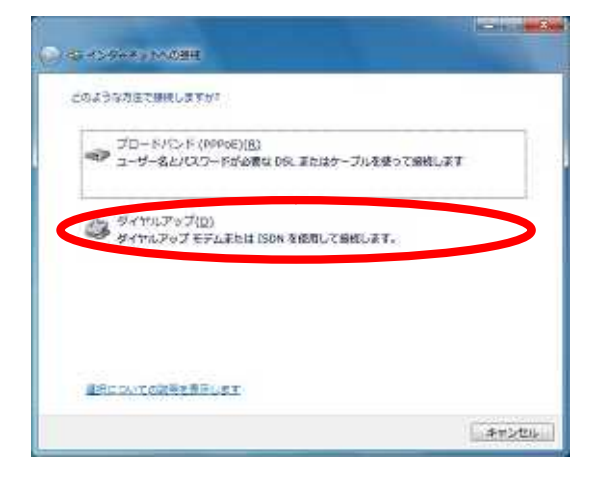

 $6.$  $\lbrack$ 7

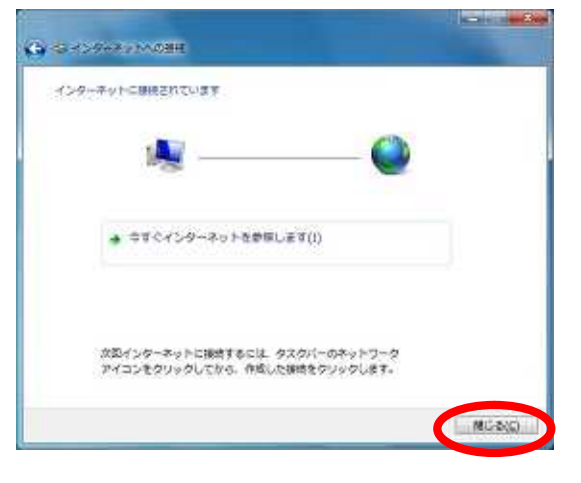

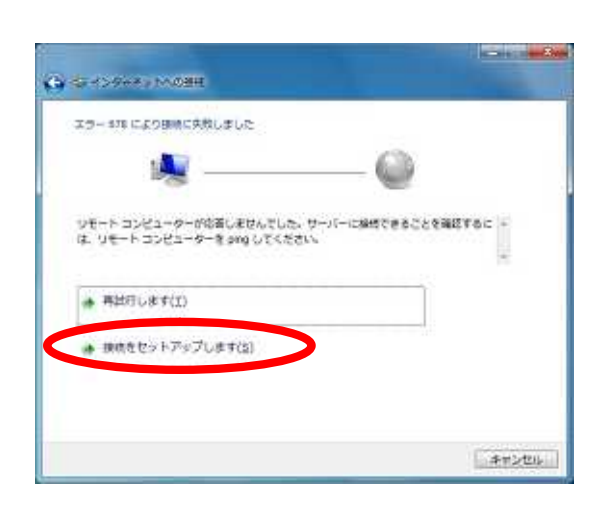

 $[$   $]$ 

 $7.$ 

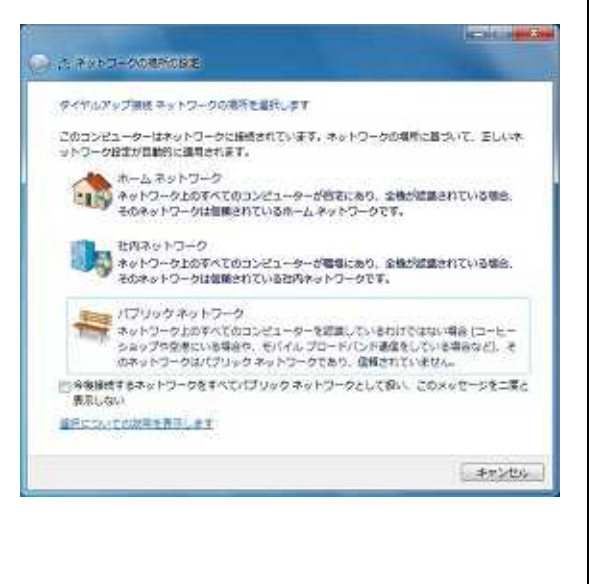

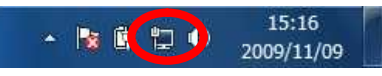

9. インターネットへの接続を切断する。

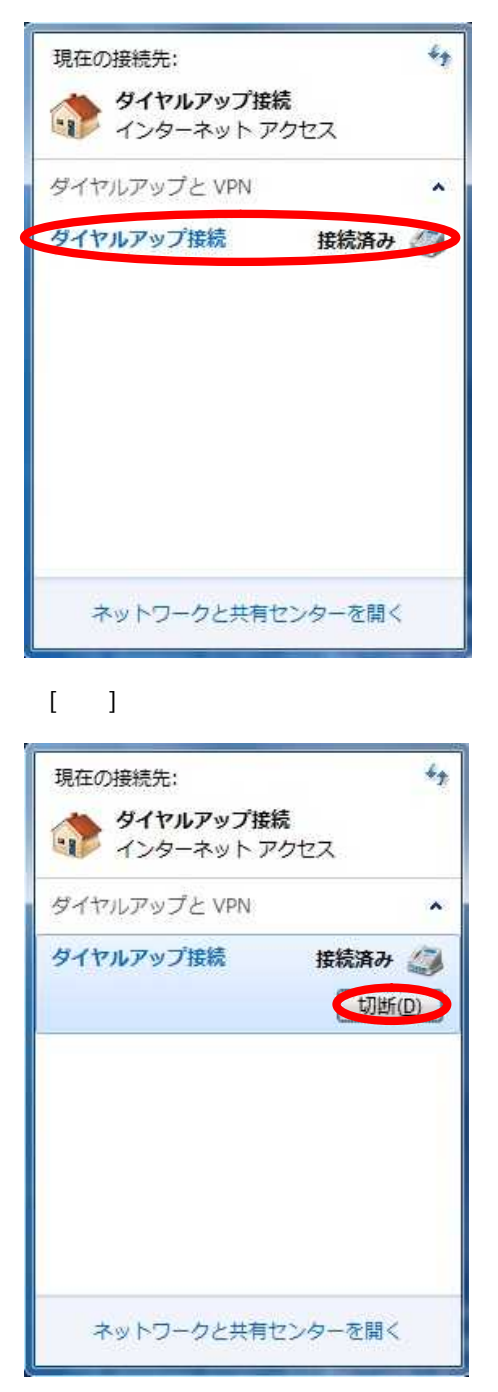

#### 8 [ ]

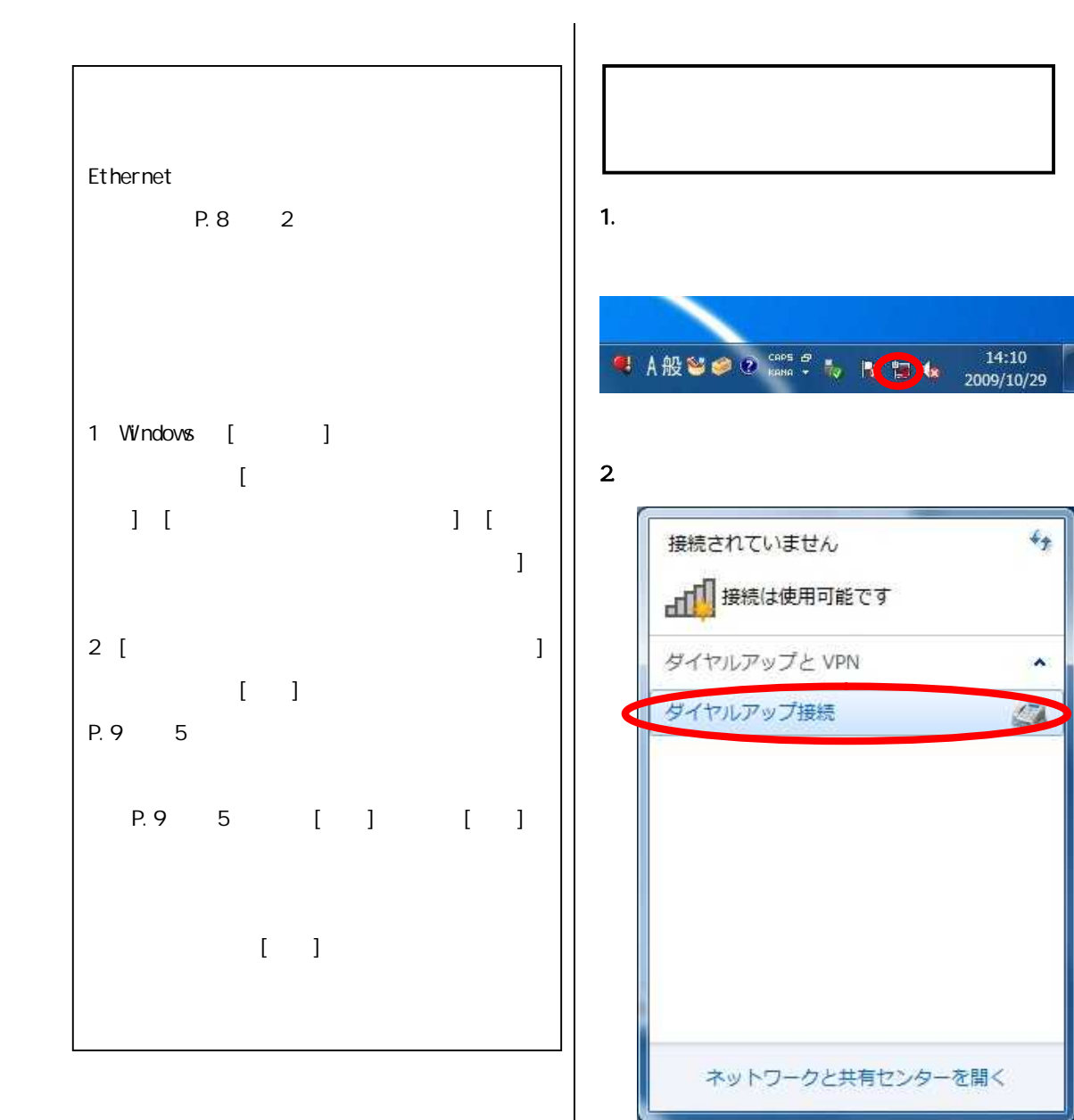

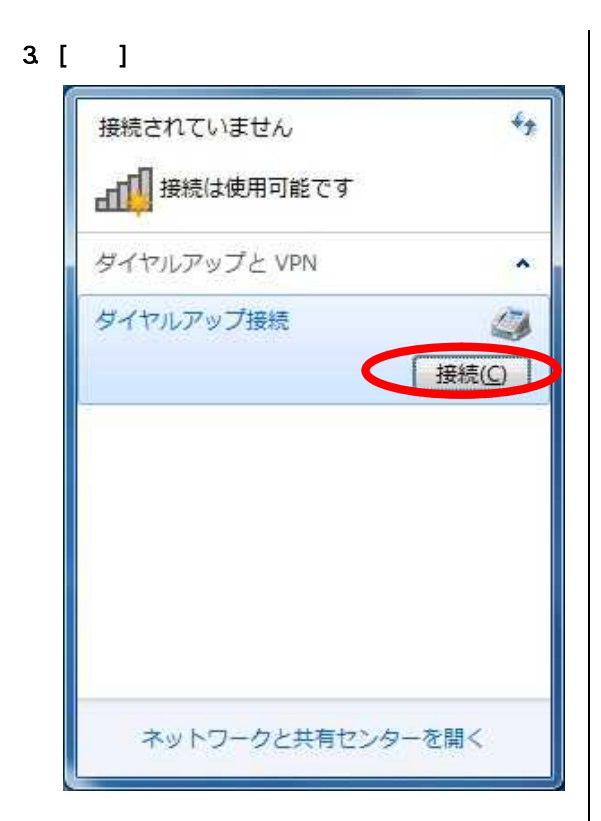

 $4.$ 

各内容が正しいことを確認し、[プロパティ]を

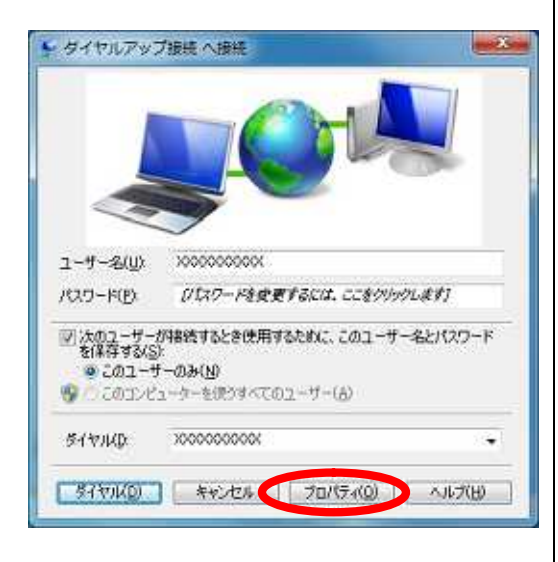

 $5. [1]$ 

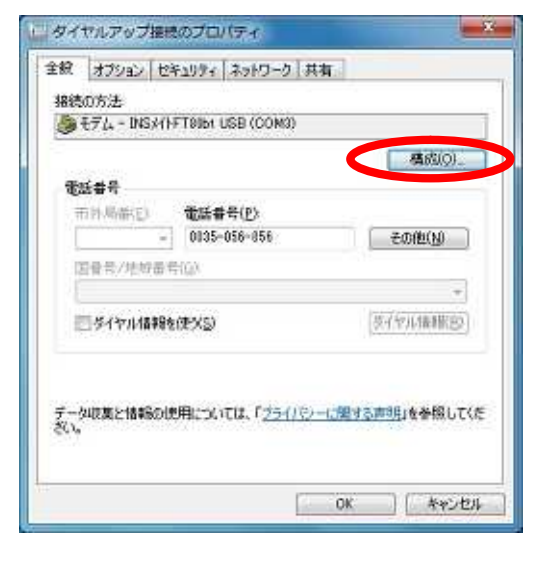

 $6$  [ Terms  $\begin{bmatrix} 1 & 1 \end{bmatrix}$ PPP(128K) PPP(64K)

 $[0, 1]$ 

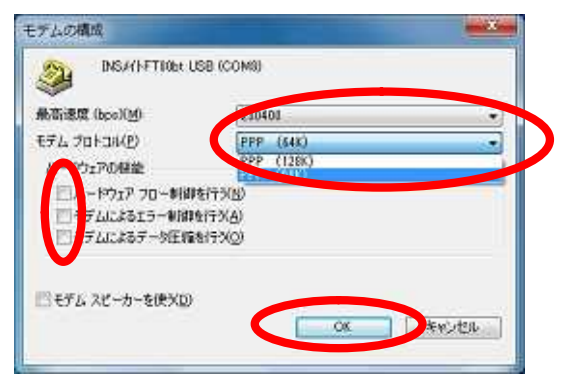

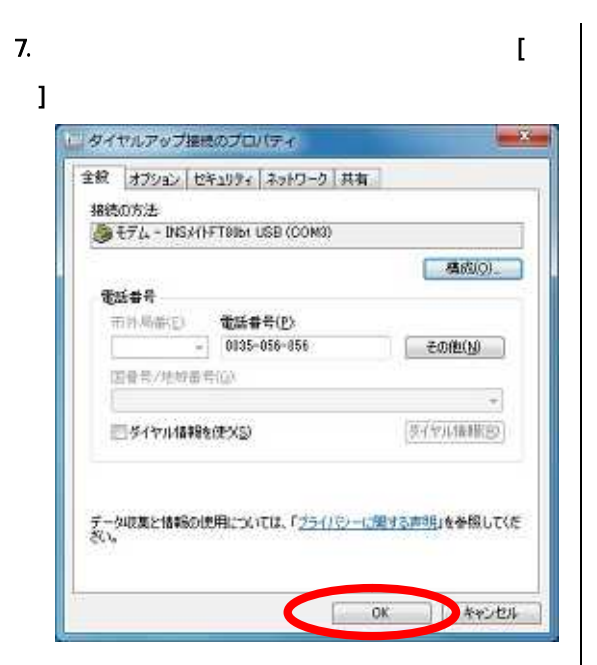

TCP/I P  $DNS($ 1.  $\overline{\phantom{a}}$ 

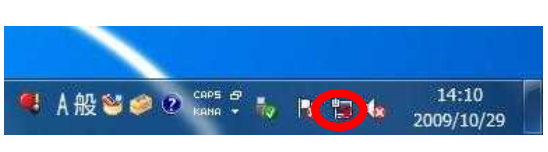

8 [ J

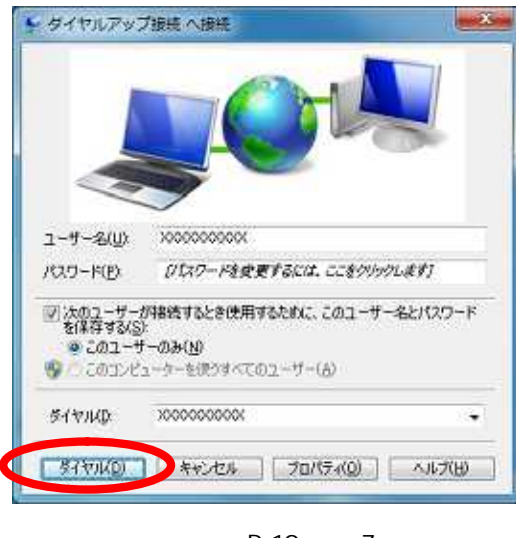

P.10 7

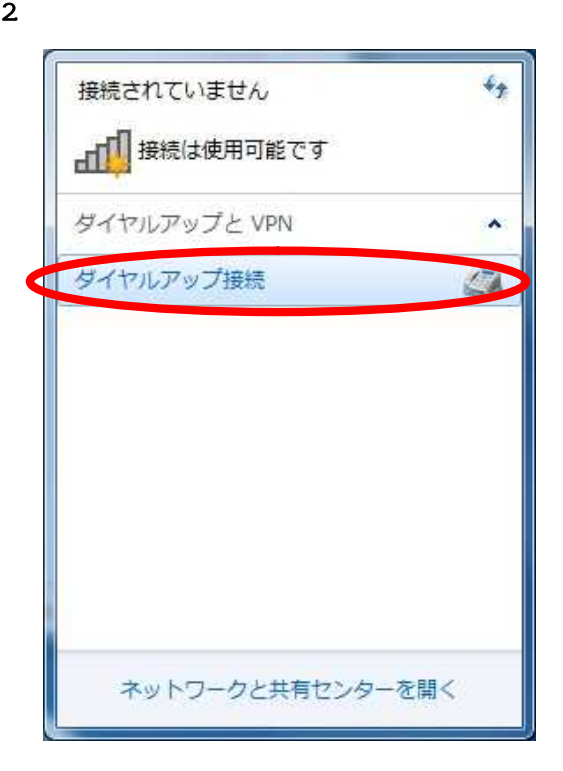

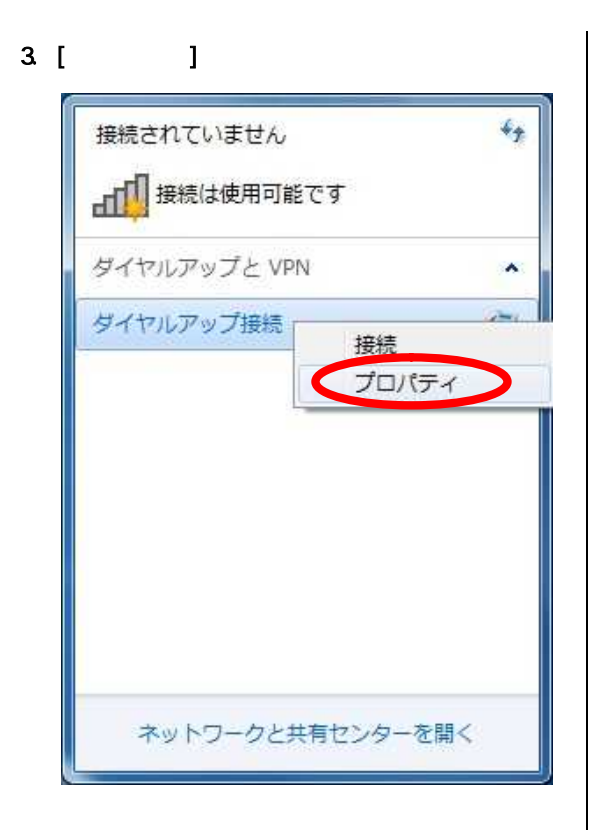

 $5.$ 

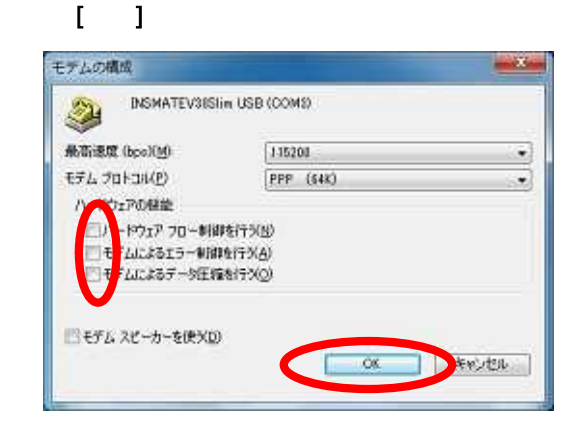

# 6 [  $\qquad$  ]

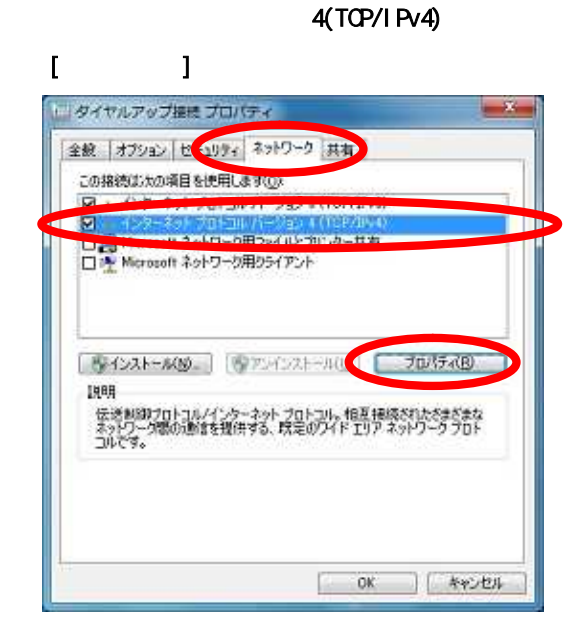

## 4(TCP/IPv4)

#### 4. [ ]

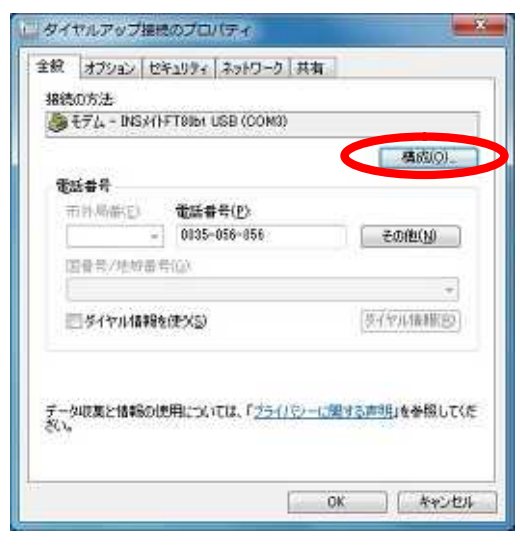

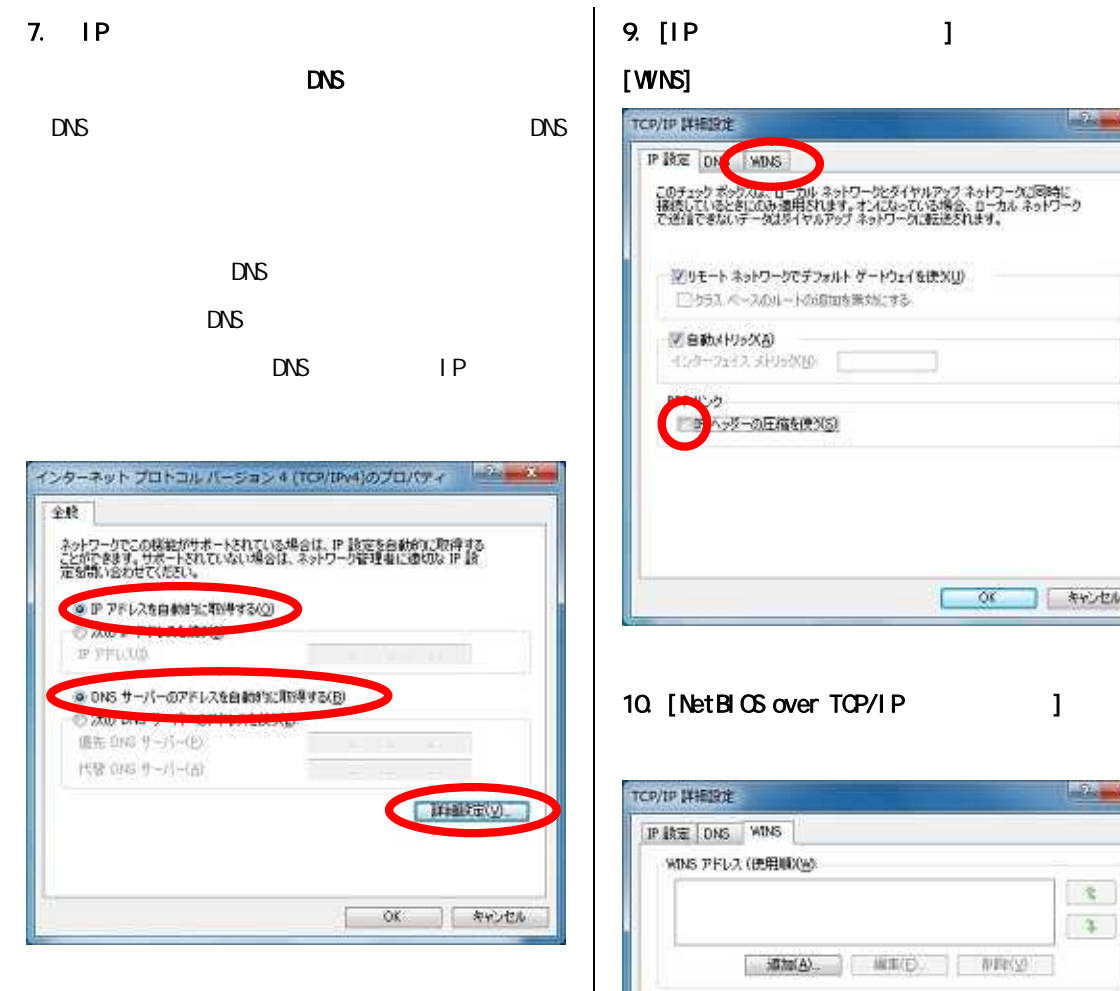

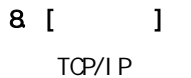

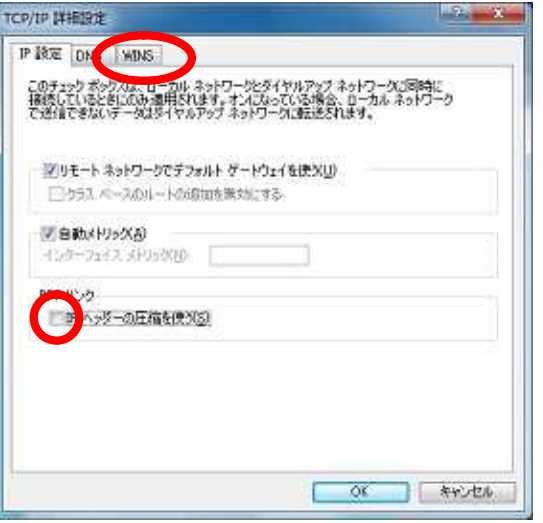

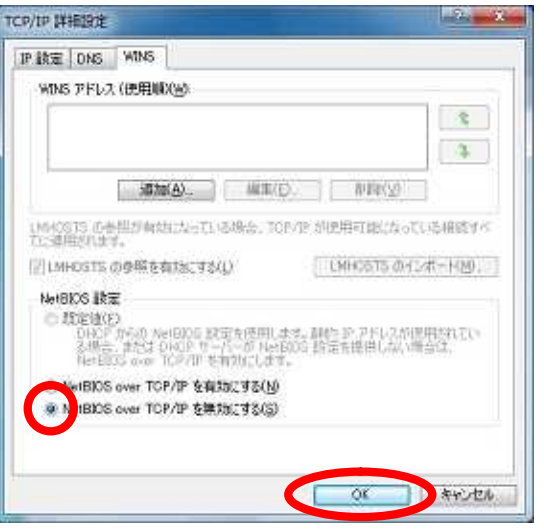

11.  $\blacksquare$ 4(TCP/IPv4) [ ]

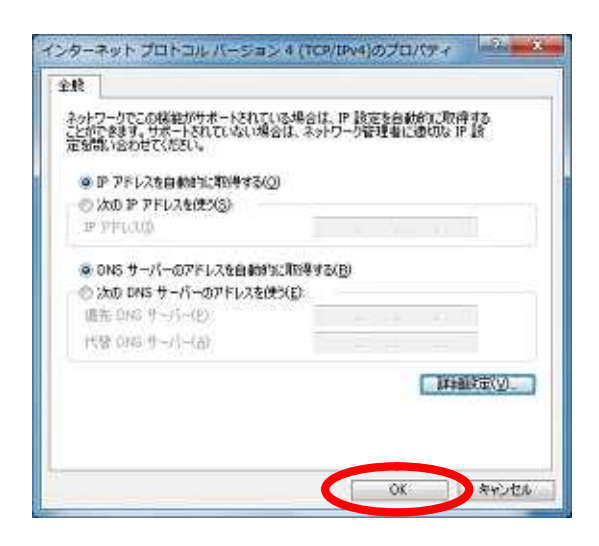

#### $12$

## [OK]をクリックする。 「ニタイヤルアップ接続プロパティ **MARK** 全鉄 オプション セキュリティ ネットワーク 共有 この接続は次の項目を使用します(Q)  $2 + 4$  /  $2 - 3$  /  $3$  /  $3$  /  $1 - 3$  /  $3$  /  $4$  /  $1 - 3$  /  $5$  (TOP/IPv6) 図 - インターネットプロトコル ハーウェン 4 (TOP/TPv4)<br>□ - Microsoft ネットワーク用ファイルとプリンター共有<br>□ - - Microsoft ネットワーク用クライアント | PASAN-MAN | PROYECTION | プロパティ(B) | 胶明 伝送制御プロトコルインターネット プロトコル。相互振読されたさまさまな<br>ネットワーク間の通信を提供する、既定のワイド エリア ネットワーク プロト<br>コルです。  $\alpha$ キャンセル Œ

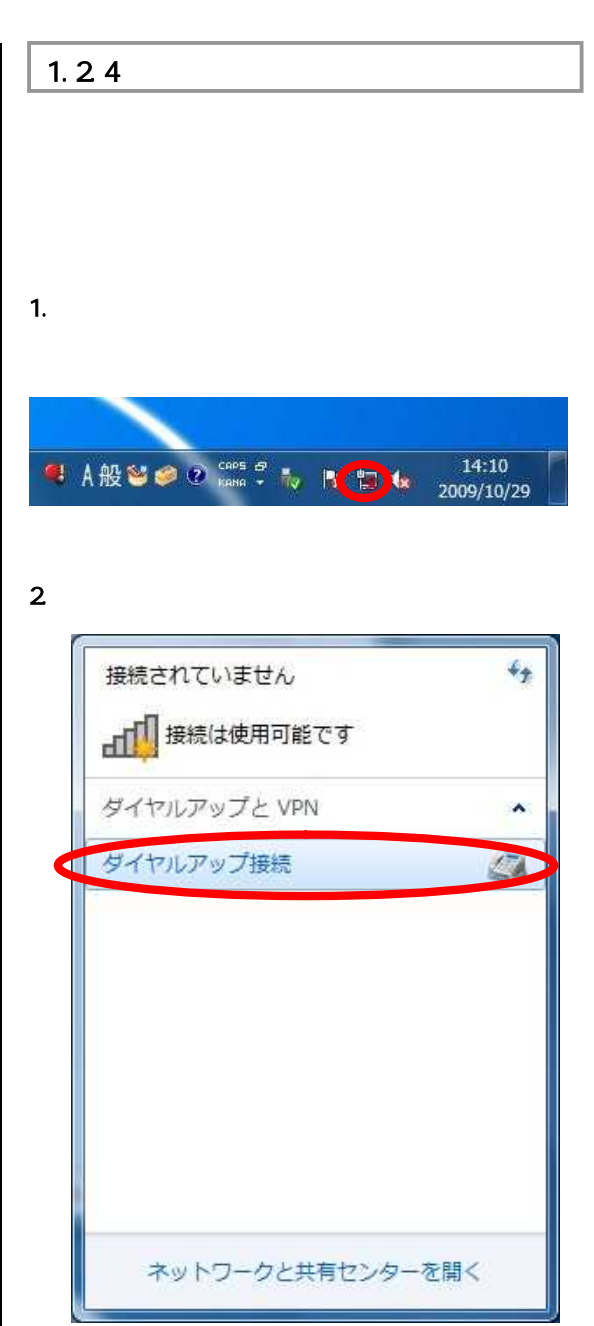

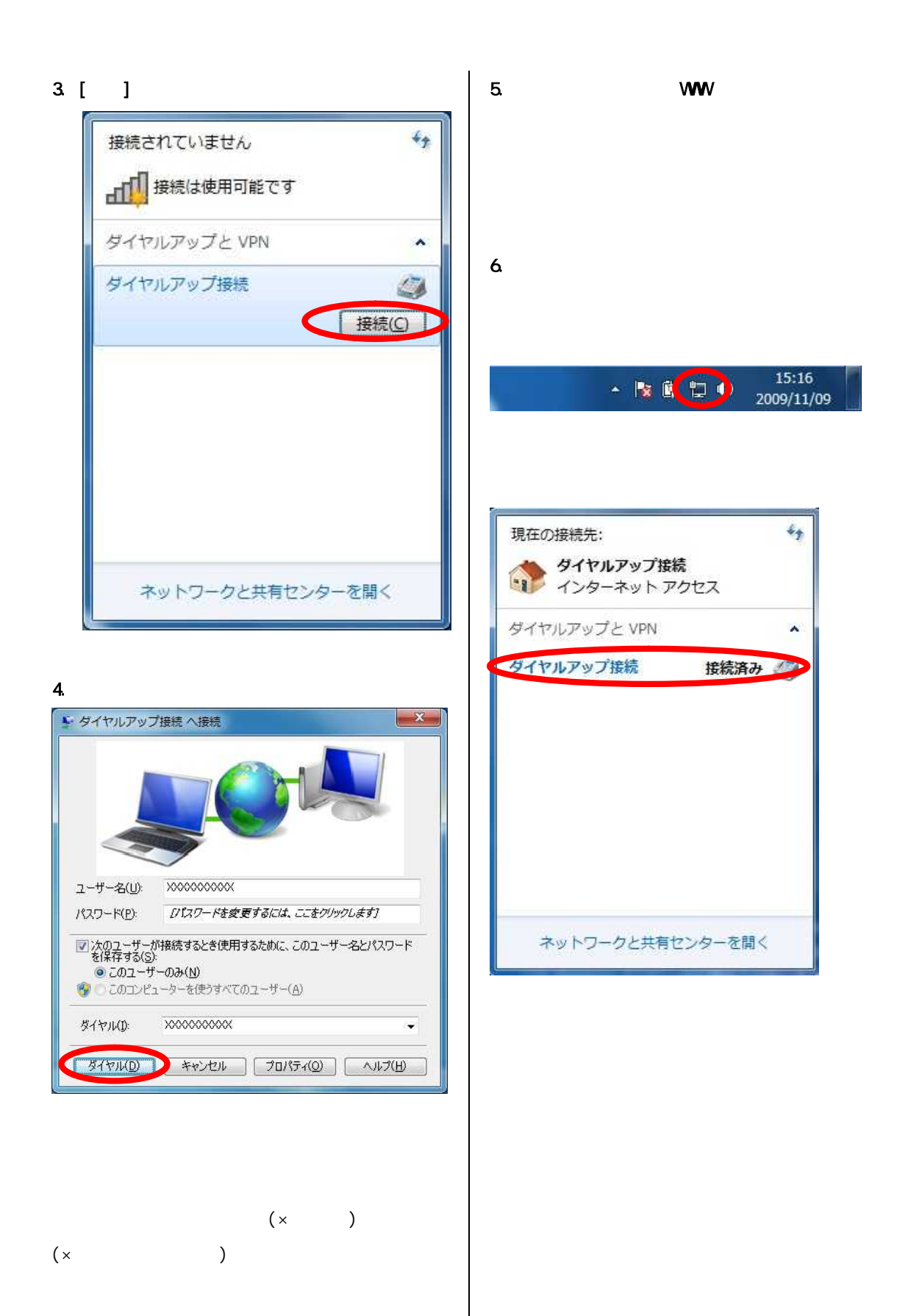

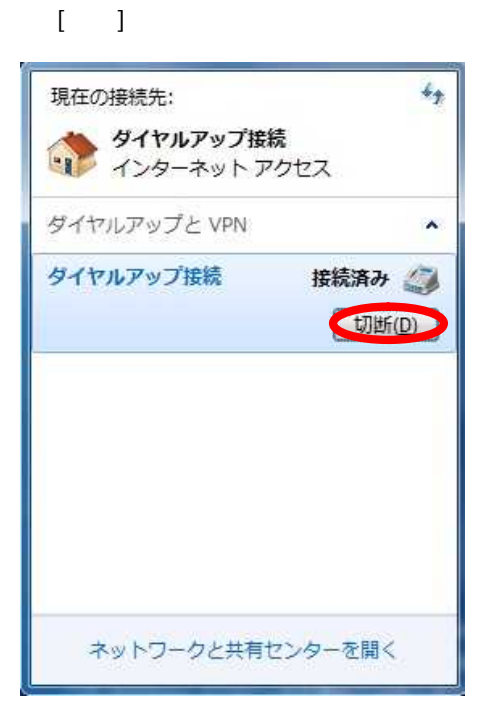